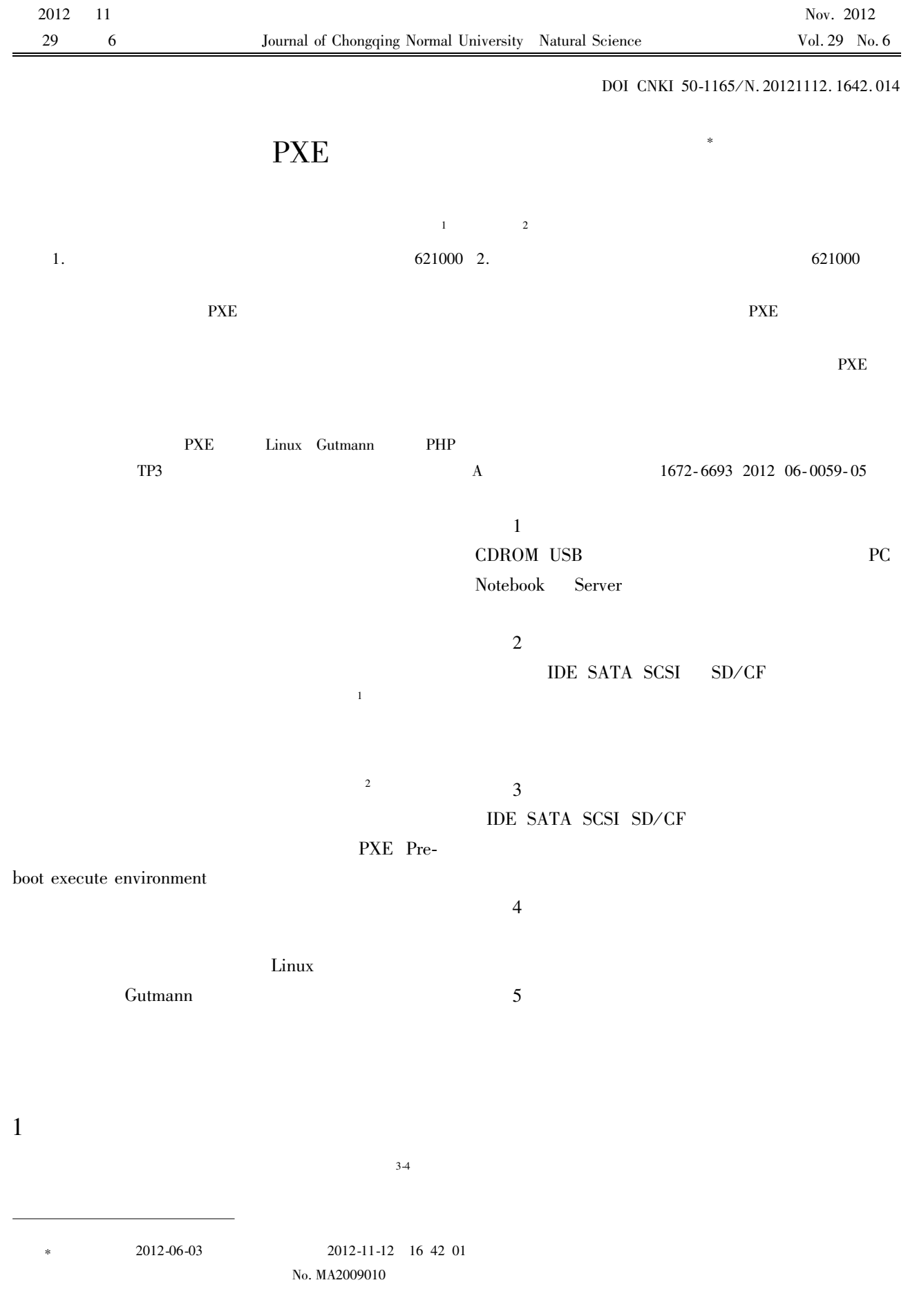

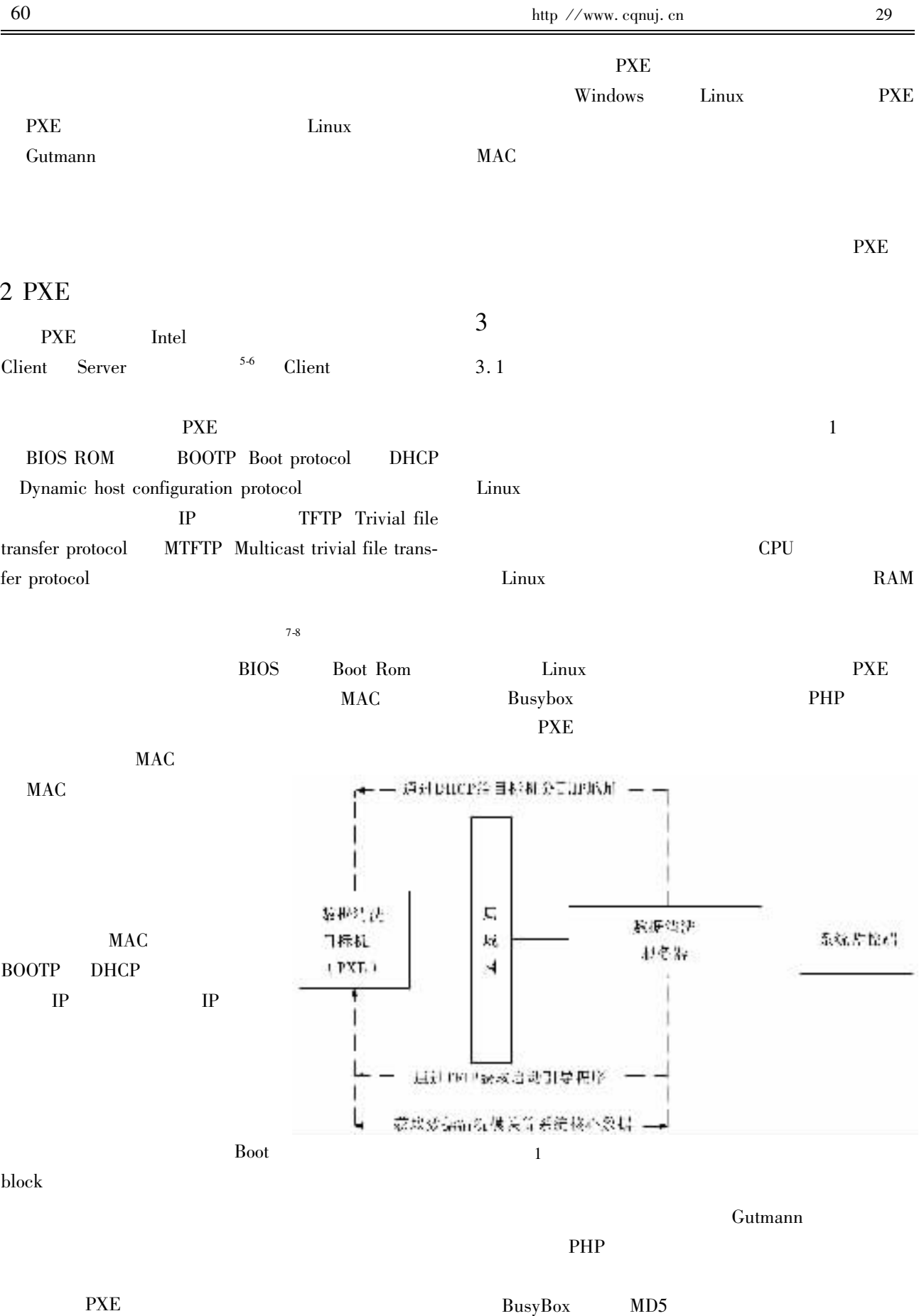

 $\operatorname{RPL}$ 

## 3.2 PXE

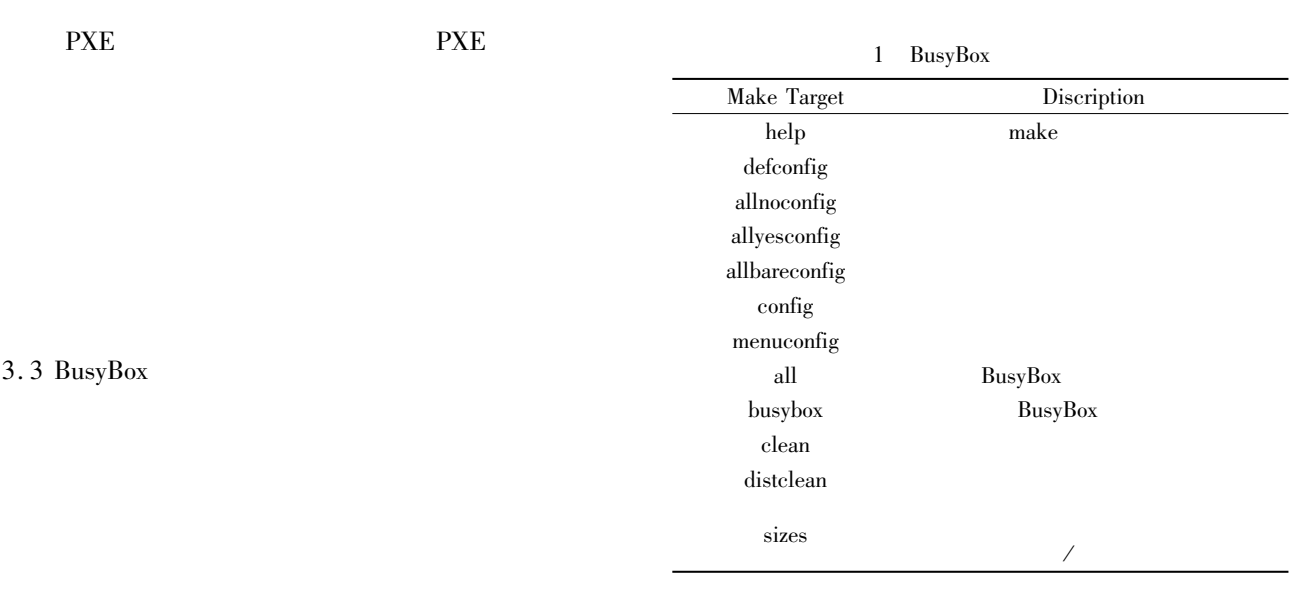

**BusyBox** Debian GNU/Linux

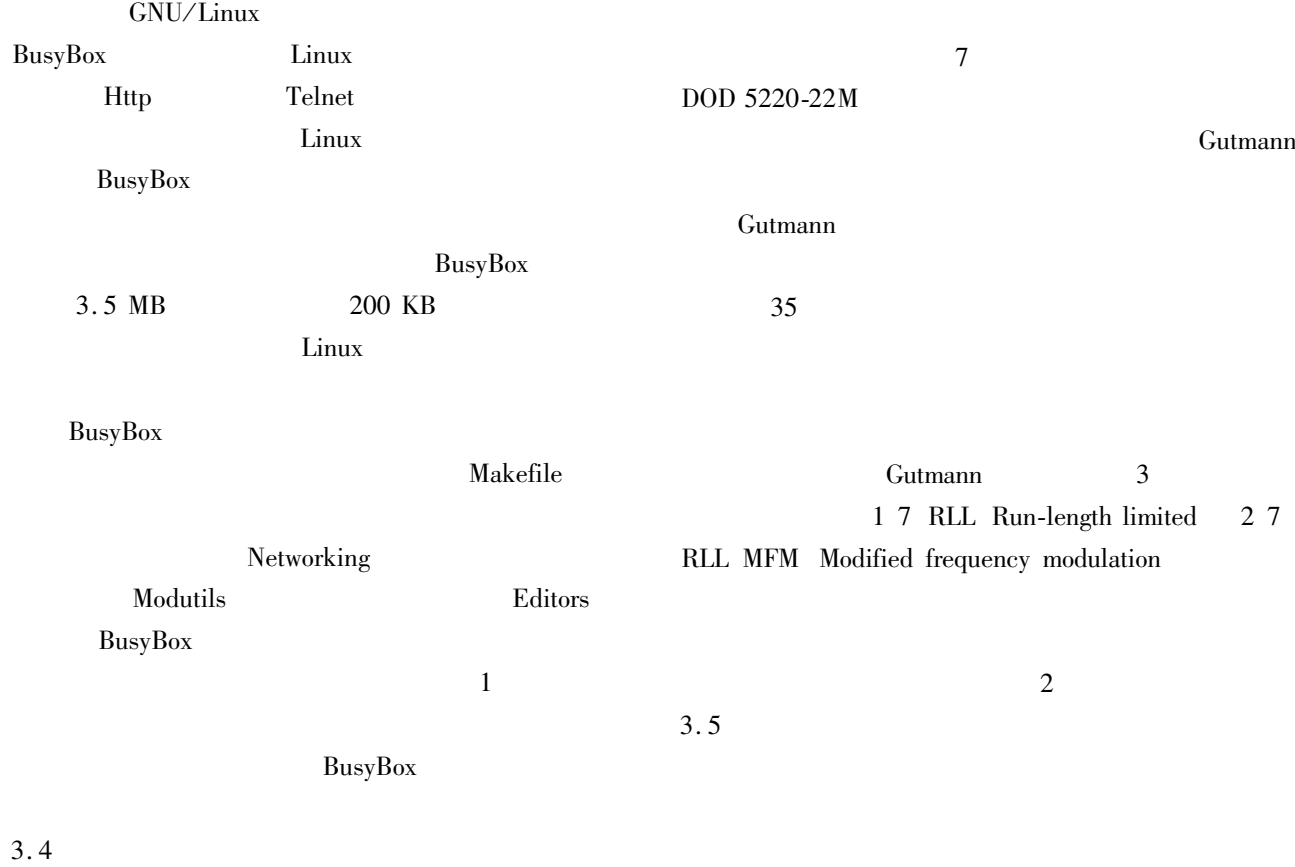

MD5

 $MD5$ 

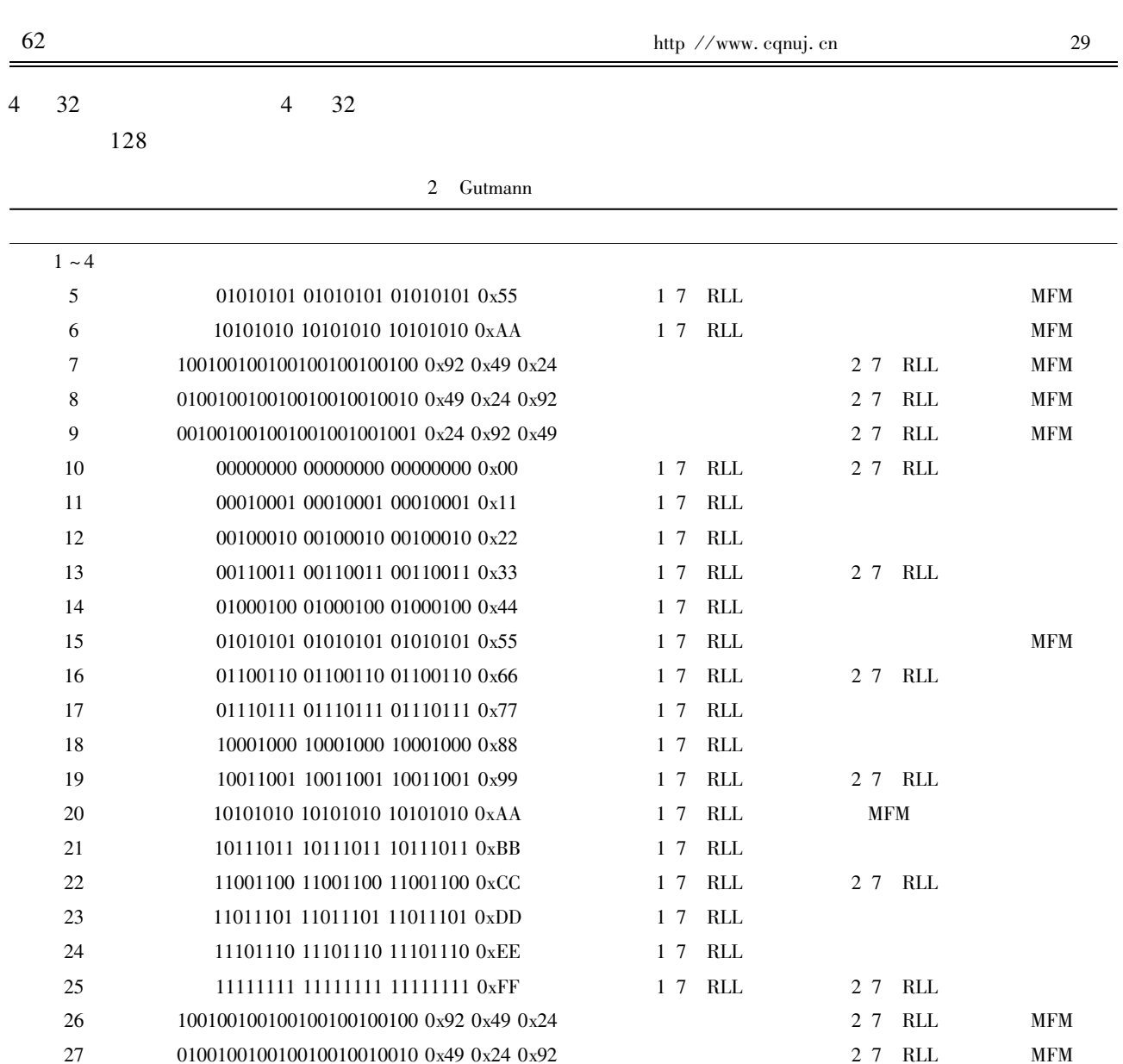

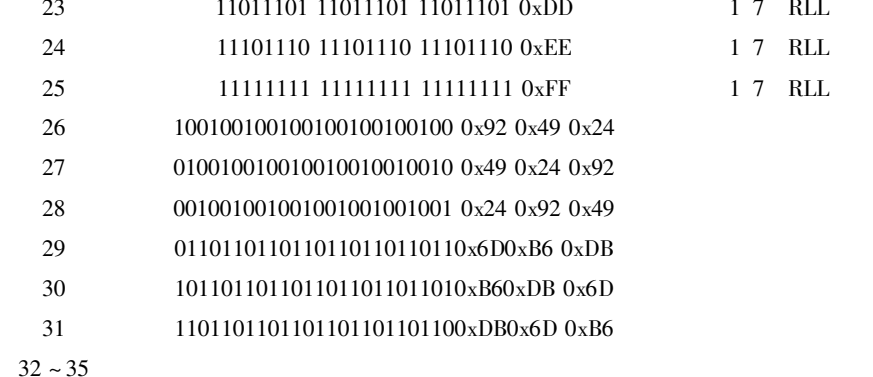

 $3.6$ 

Linux

**PXE** 

 $\ensuremath{\mathrm{PHP}}$ Linux

 $PHP$ 

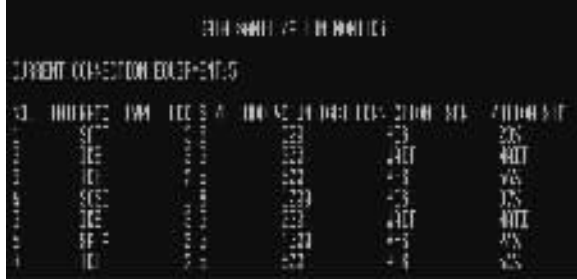

2 7 RLL

 $27$  RLL  $27$  RLL  $27$  RLL

 $\overline{2}$ 

**MFM** 

 $\overline{4}$ 

PXE

- 1 Dei C T Simoes P Bastos F et al. Integration of PXE-based desktop solutions into broadband access networks C // Network and Service Management CNSM 2010 International Conference. S. l. IEEE Press 2010 182-189.
- 2 Li J H Zhang K Zhang F. Network center's highly-efficient management solutions based on intel PXE-based remote cloning system C //Advanced Computer Control ICACC 2011 3rd International Conference. Harbin IEEE Press 2011 408-411.
- 3 Fang A P Ma X N Wang Z. Design and implementation of instrument cluster' s management unit based on embedded Linux C //Electronic Measurement and Instruments. ICE-

MI' 07. International Conference. Xi' an IEEE Press 2007 3-254-3-258.

- 4 Yuan T Ren G O Wu O Z. Implementation of real-time network extension on embedded Linux C //Communication Software and Networks. ICCSN ' 09. International Conference. Macau IEEE Press 2009. 163-167.
- 5 Dellinger M Garyali P Ravindran B. Chron OS Linux a best-effort real-time multiprocessor Linux kernel C //Design Automation Conference DAC . 48th ACM/EDAC/ IEEE. New York IEEE Press 2011 474-479.
- 6 Hughes G F Coughlin T Commins D M. Disposal of disk and tape data by secure sanitization J. Security & Privacy 2009 7 4 29-34.
- 7 Oliveira S R M Zai ane O R. A unified framework for protecting sensitive association rules in business collaboration J. International Journal of Business Intelligence and Data Mining 2006 1 3 247-287.
- 8 Rahm E Do H H. Data cleaning Problems and current approaches J . IEEE Data Engineering Bulletin 2000 23  $4$   $3-13$ .

## Remote Data Sanitization System Based on PXE Network

 $PENG$  Ren-ming<sup>1</sup> LI Min<sup>2</sup>

1. School of Physics & Electronic Engineering Mianyang Normal University Mianyang Sichuan 621000

2. Dept. of Information Engineering Mianyang Vocational and Technical College Mianyang Sichuan 621000 China Abstract A remote control system using in data sanitization field is introduced in this paper. The client downloads image files including starting configuration files and data sanitization files then supports start-up operation of system and data sanitization. Data sanitization processes dont need the hard disk of client. The remote data sanitization system has network structure and processing flow. System performance including flexibility and efficiency is better than that of traditional system and PXE protocol network structure means high speed and reliability. It is proved by practical application that the system is steady and reliable.

Key words data sanitization PXE Linux gutmann method PHP